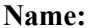

## Java Spring 2018 Exam

### Multiple Choice

Identify the choice that best completes the statement or answers the question.

1. Consider the array int nums  $[]=\{3, 20, 0, 8, 16, 15, 5\}$ ; The value of  $nums[4] =$ a.  $16$  c. 20 b. 8 d. 4 Assume the following declaration: int List[]=new int[9]; String Grade[]=new String[5]; String myArray[]; 2. The elements of the Grade array may store grades of what type? a. boolean d. double b. String e. Any legal type. c. int 3. Which of the following statements would create an error? a. List[0]=9; d. List[9]=5; b.  $Grade[2] = "Hello"$ ; <br> e.  $List[1] = List[2]$ ; c. Grade  $[4] = "123";$ 4. How many grades can the Grade array store? a.  $3$  d. 6 b. 4 e. It depends upon how many grades are assigned when the program is run. c. 5 5. Which of the following statements assigns a "B" to the 2nd element in the Grade array? a. Grade $[2] = 'B'$  d. Grade $[1] = 'B'$ b. Grade  $[1] = "B"$  e. It is not possible to assign a value to the 2 element in the array. c. Grade $[2] = "B"$ 6. The List.length is a. 7 c. 9 b. 8 d. 10 7. An element of an array is: a. the name given to the entire array. c. the type of the array. b. a single entry in the array.  $\frac{d}{dx}$  only the first value in the array.

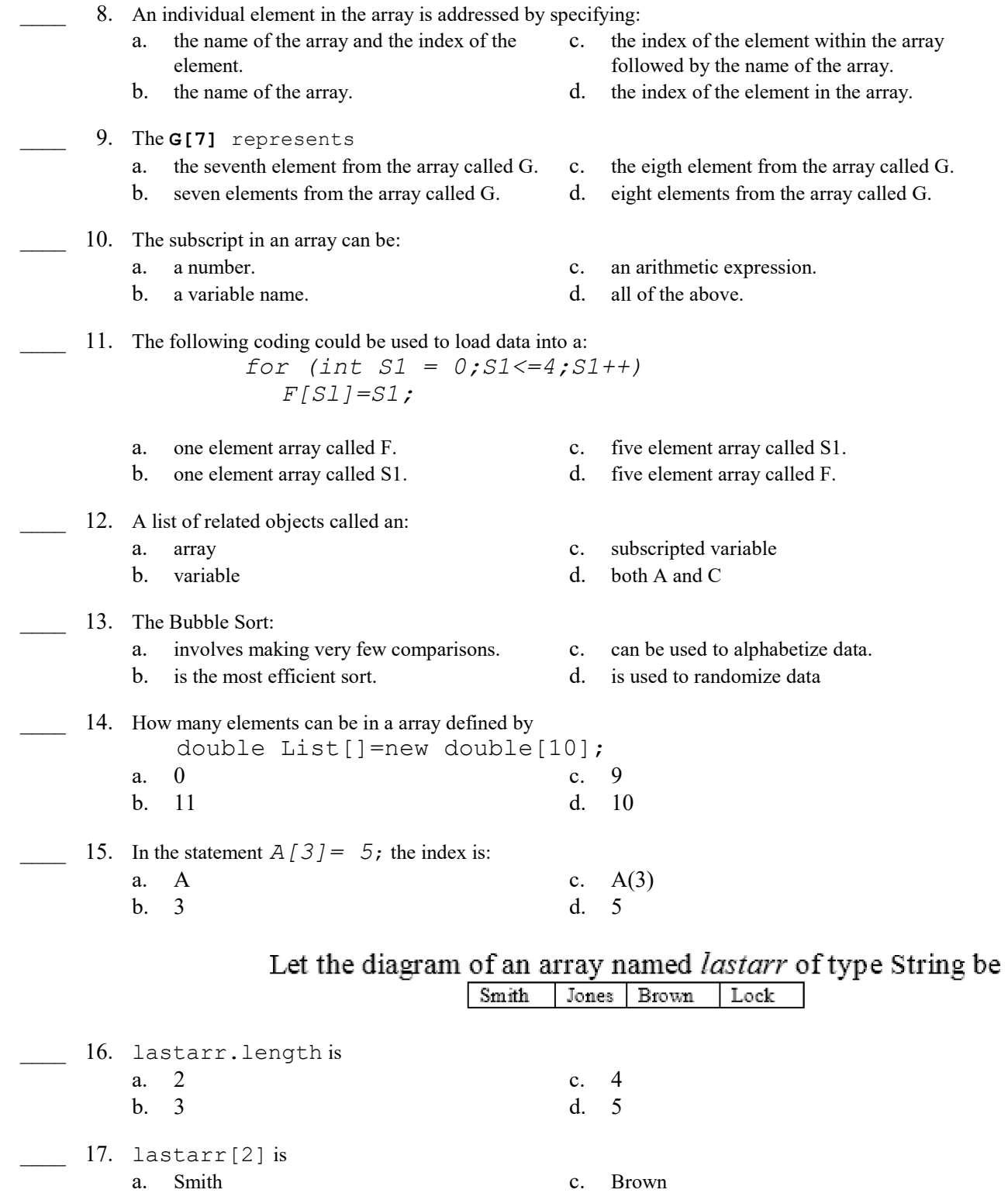

b. Jones d. Lock

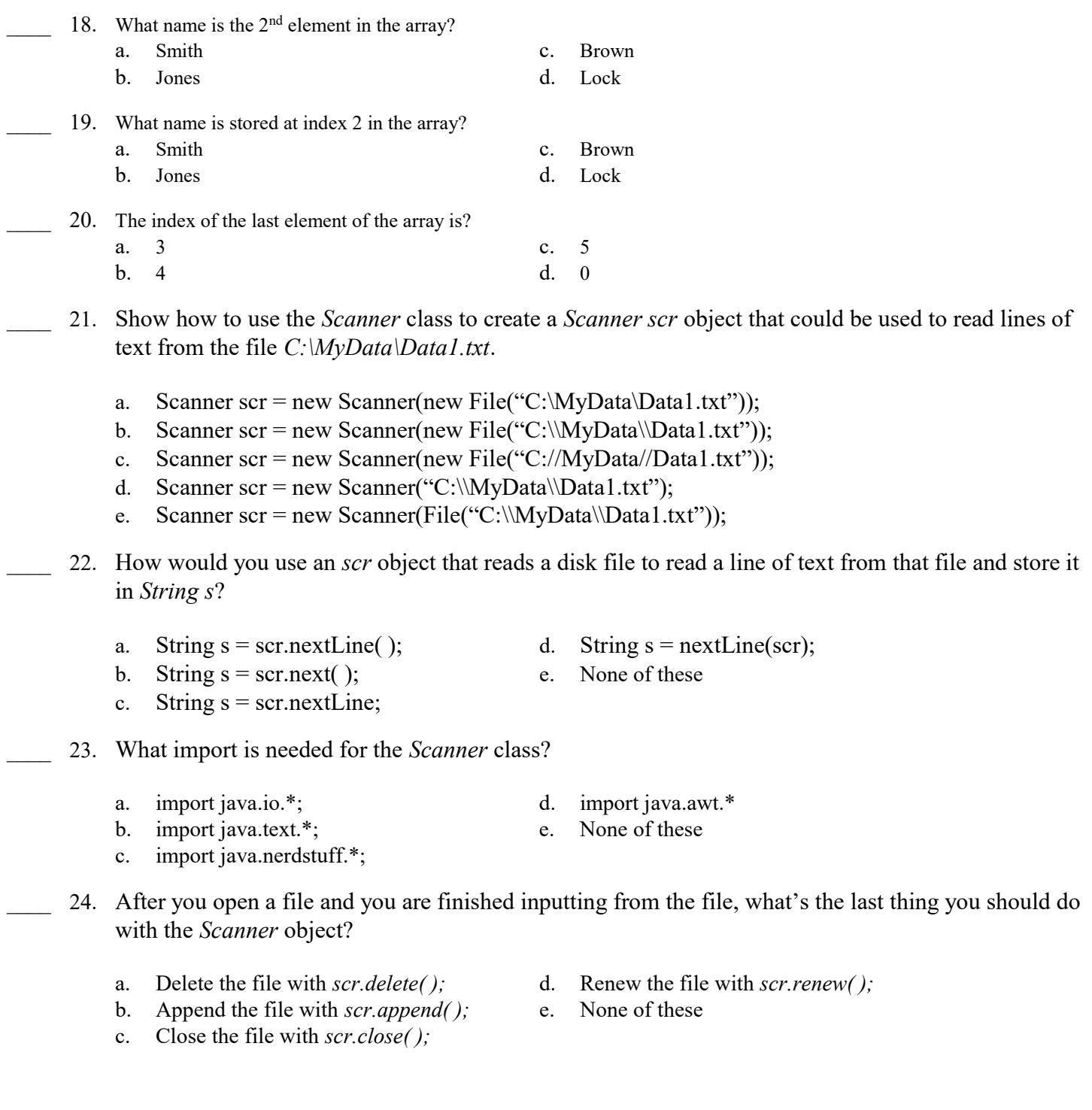

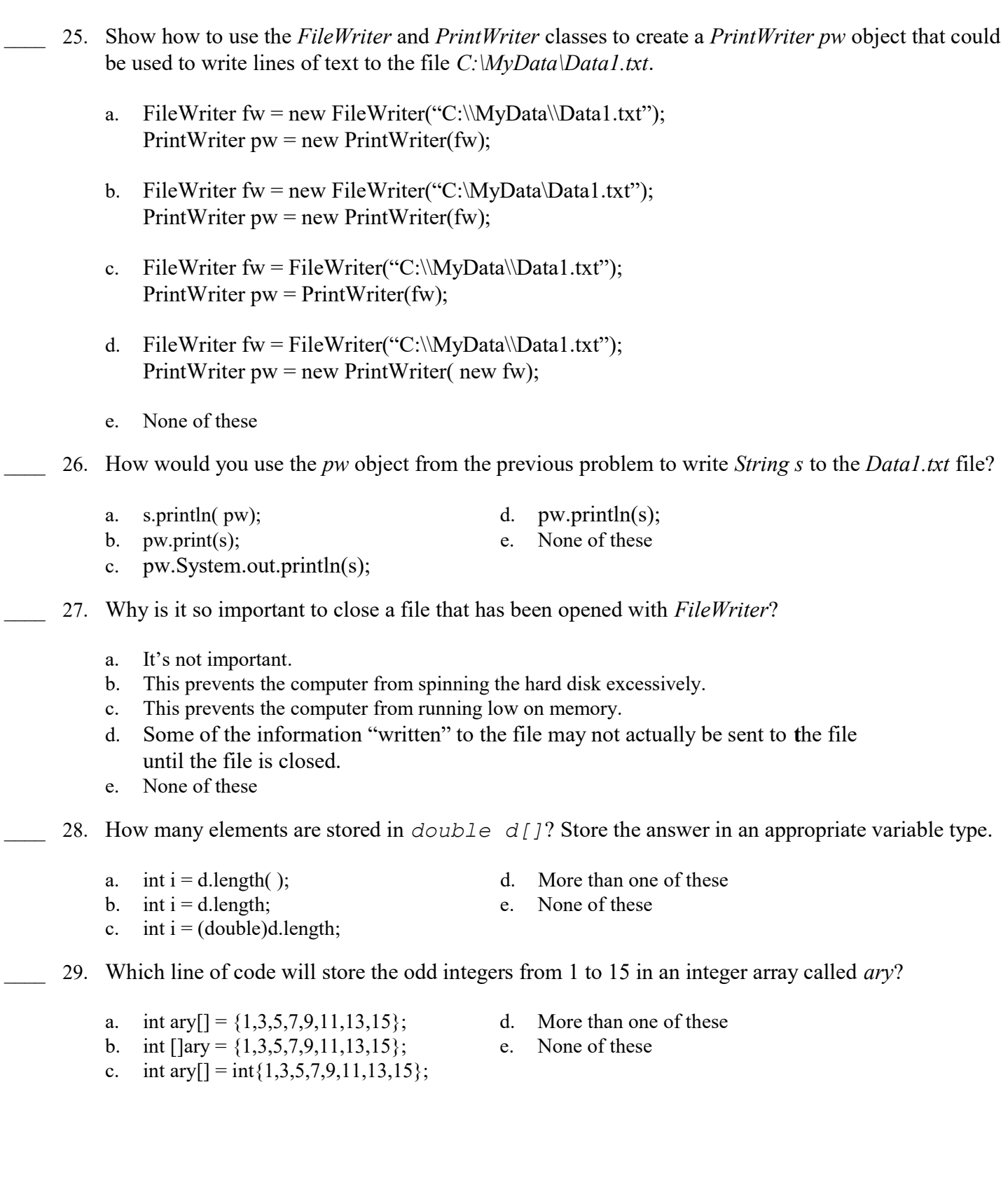

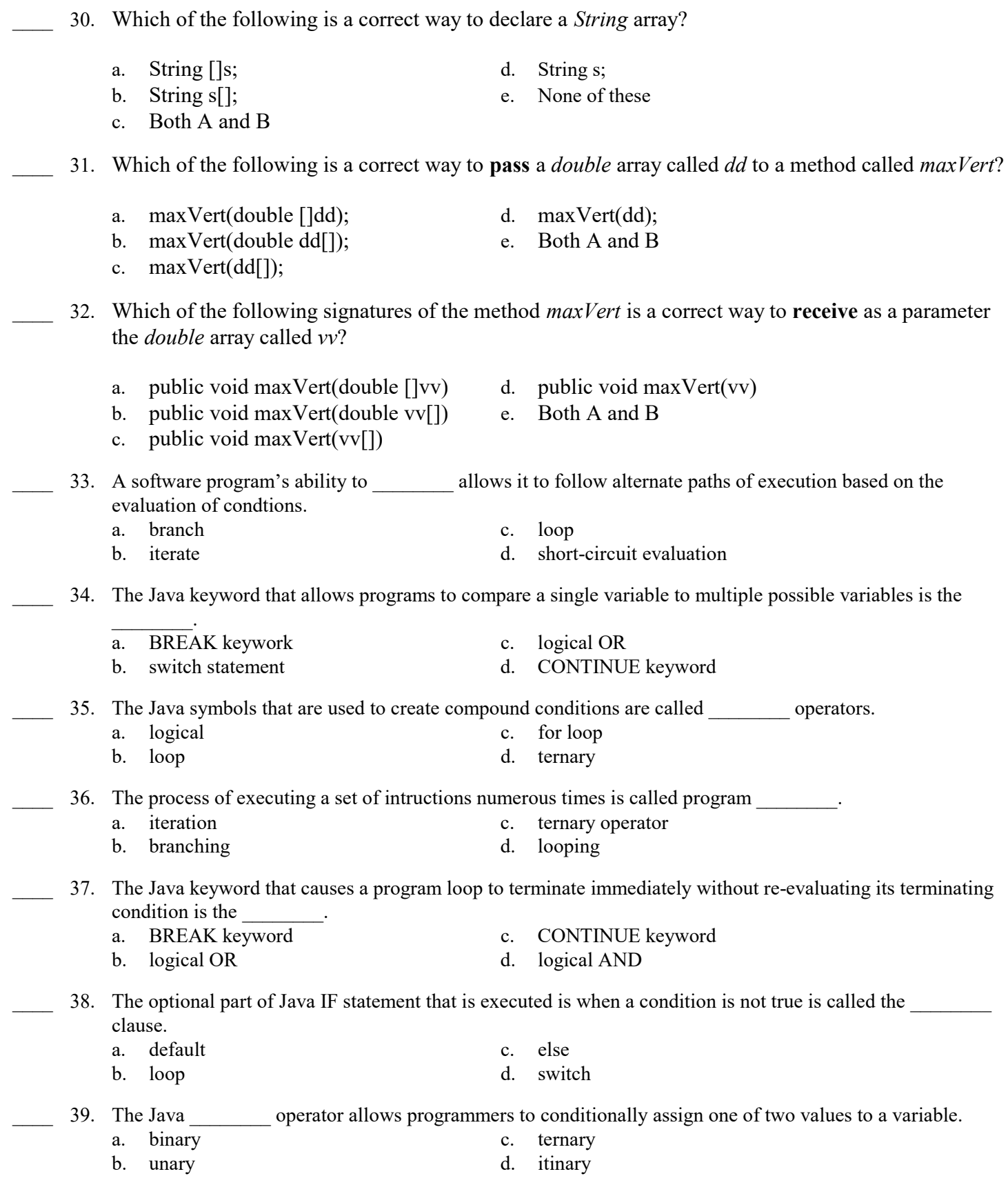

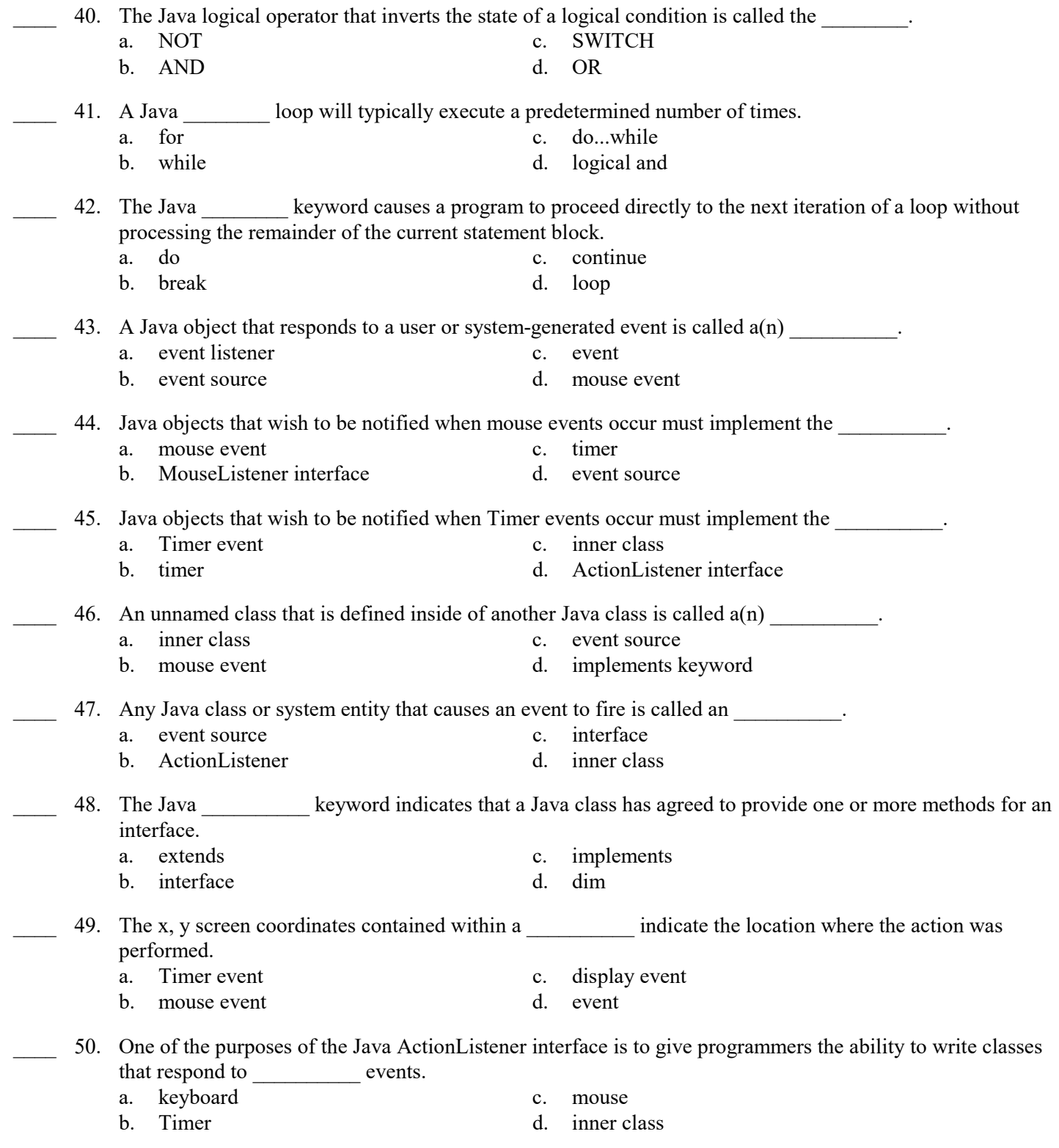

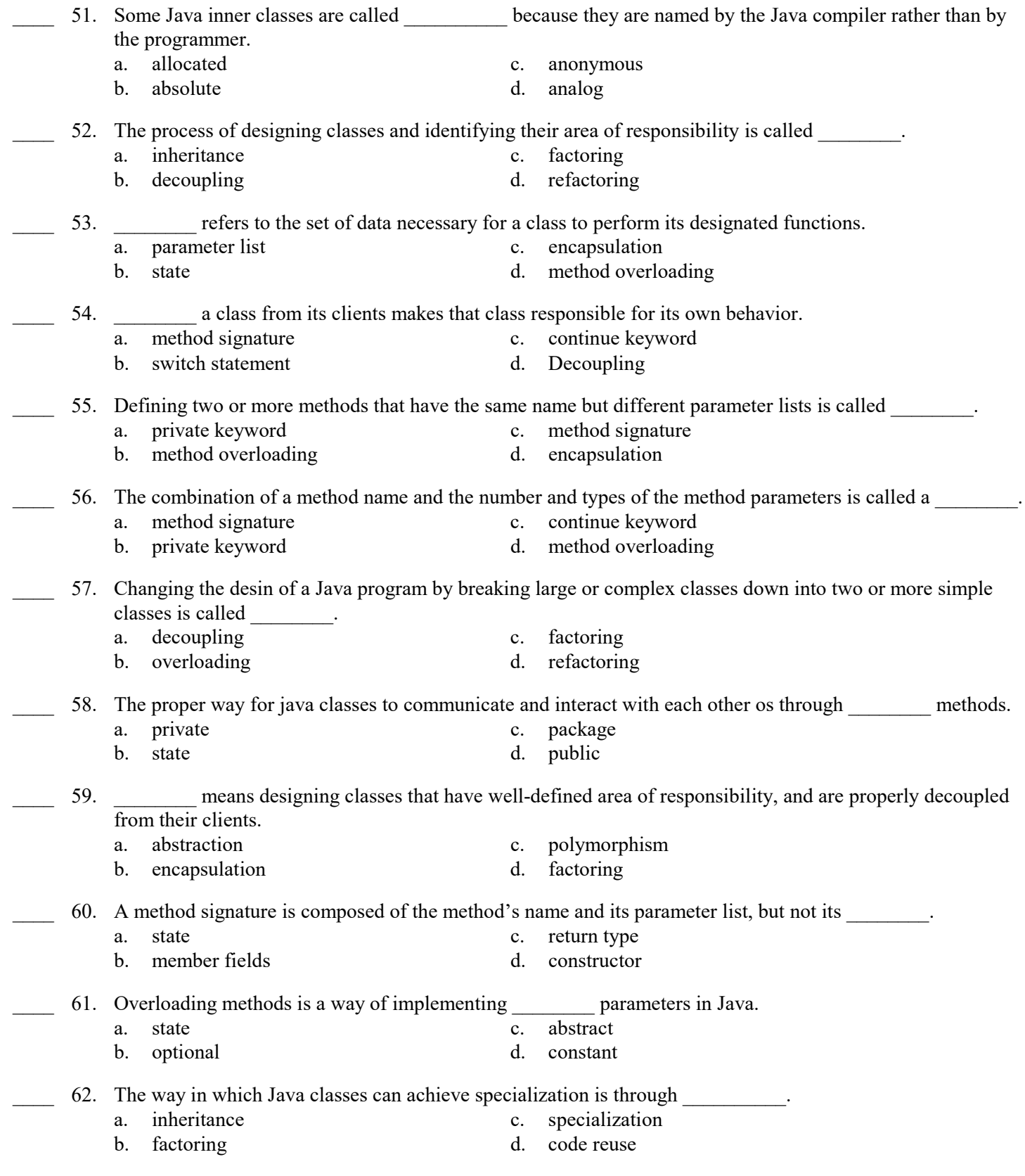

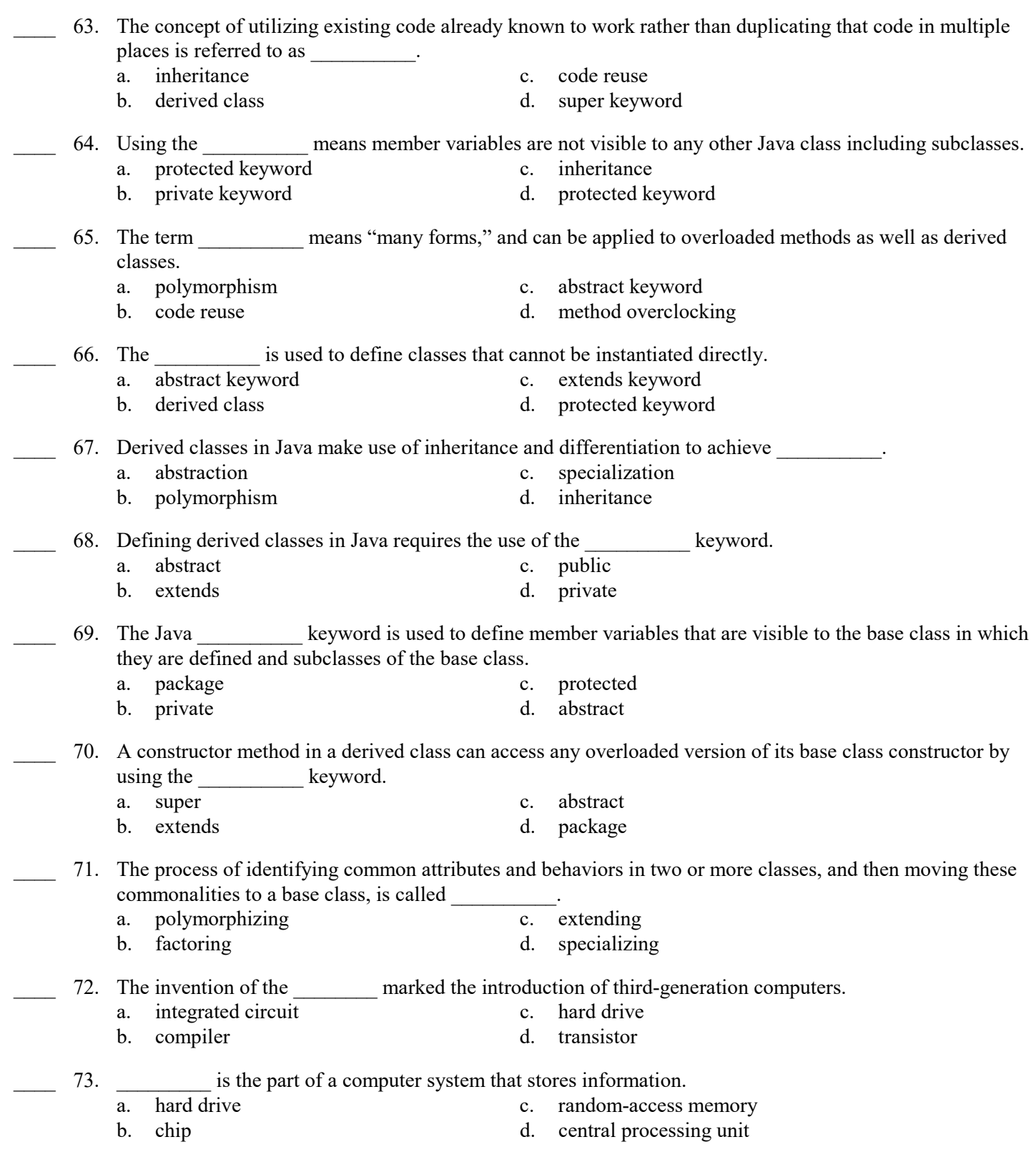

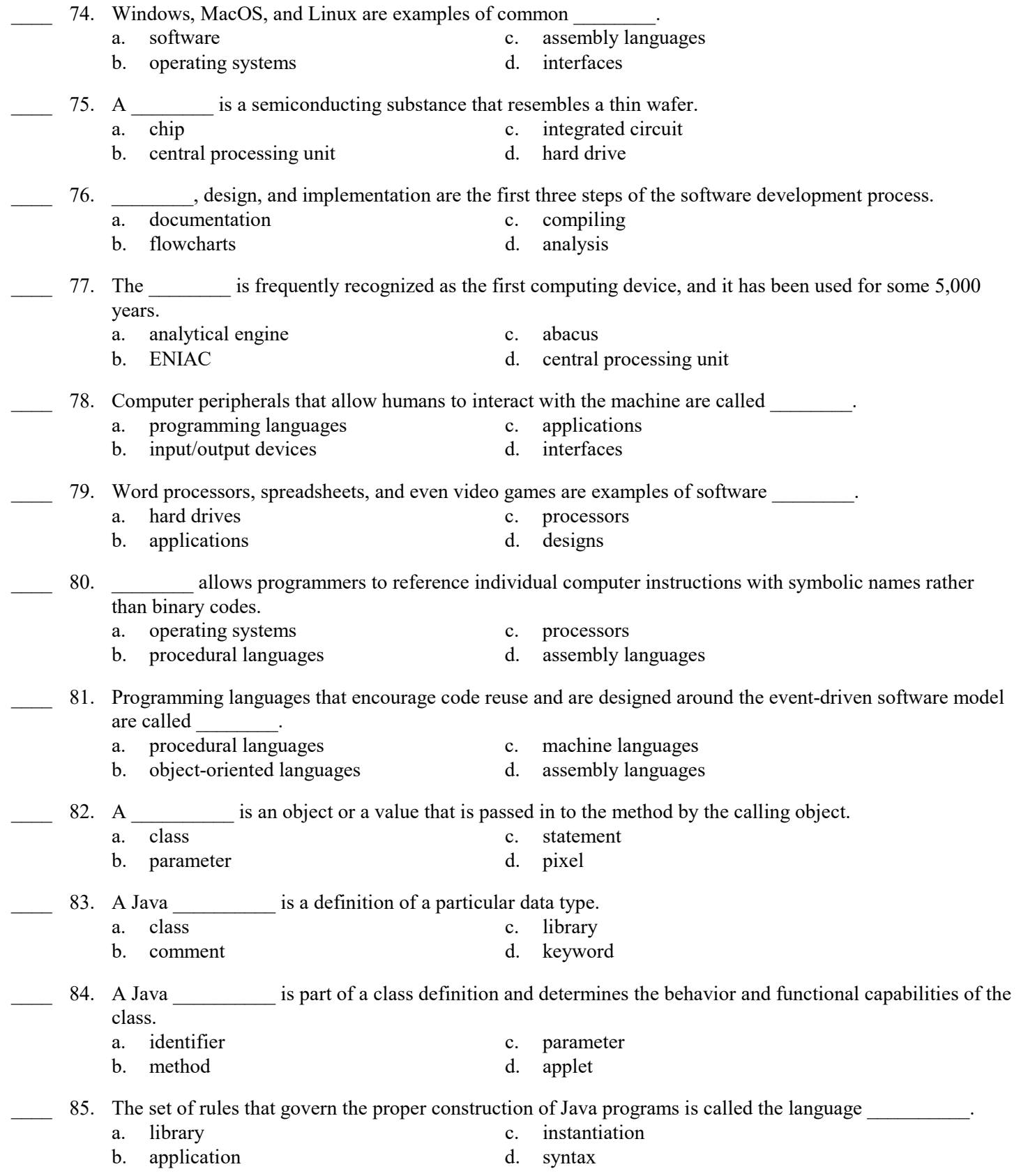

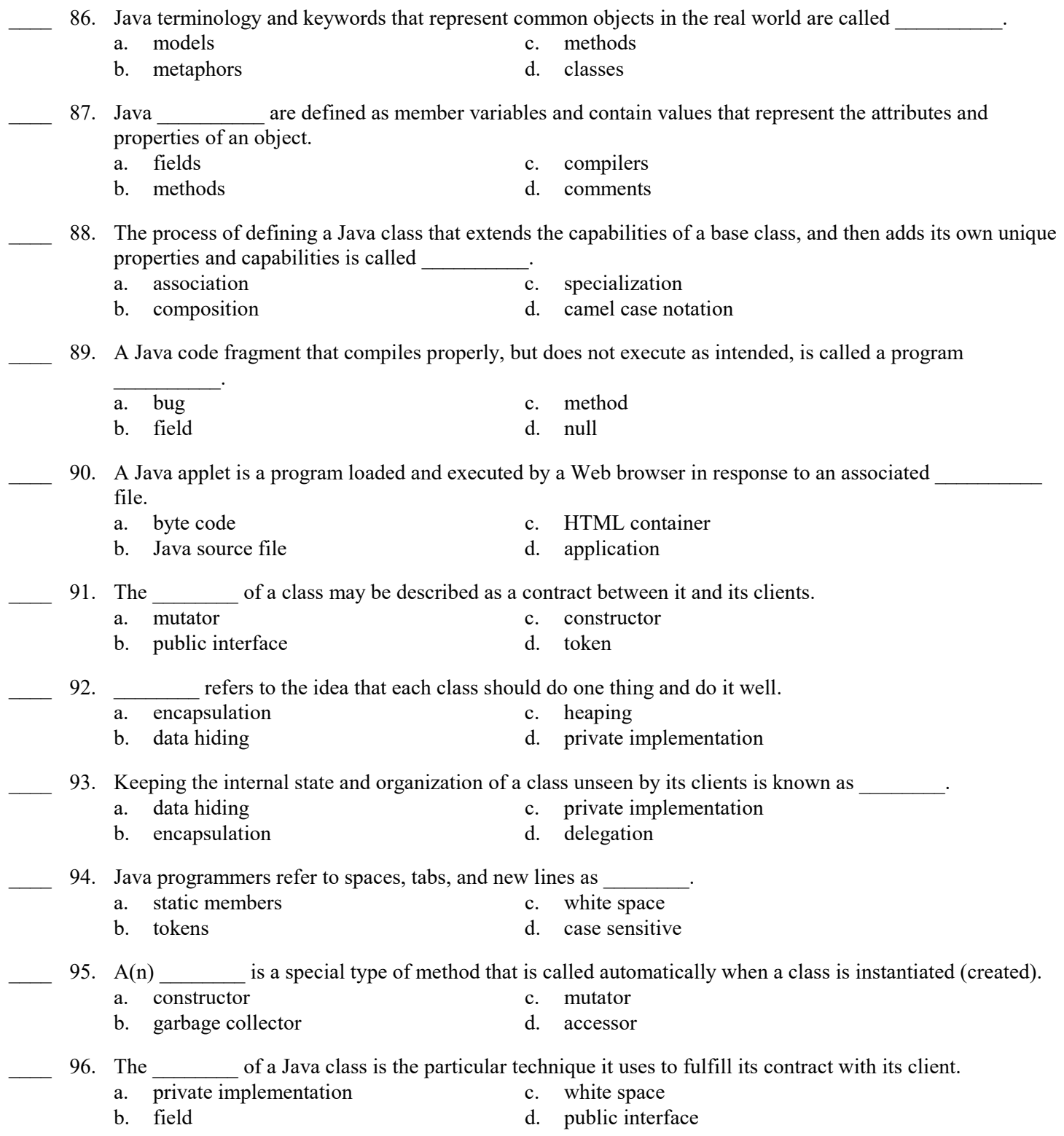

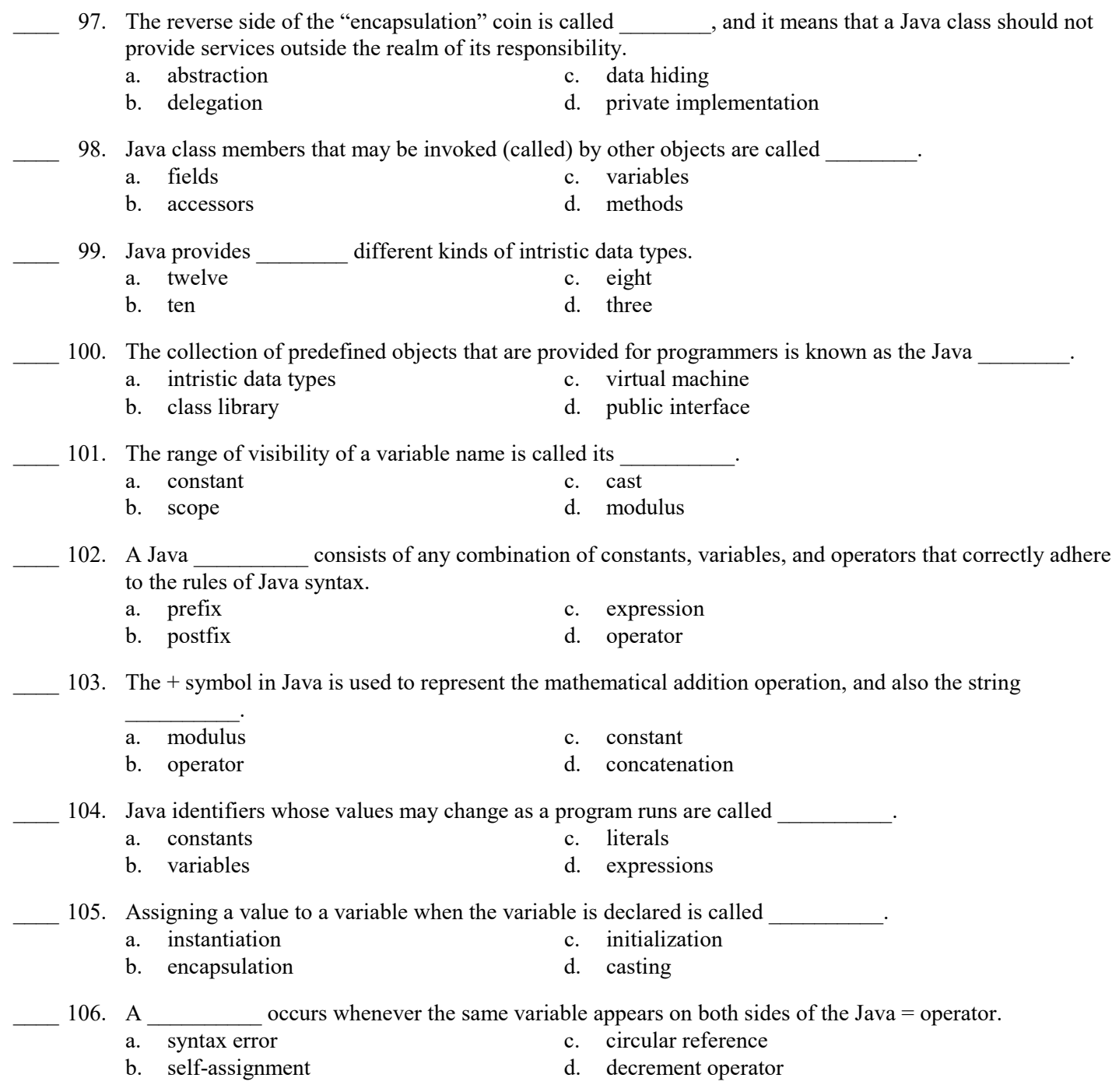

# Java Spring 2018 Exam Answer Section

## MULTIPLE CHOICE

32. E 33. A 34. B 35. A 36. D 37. A 38. C 39. C

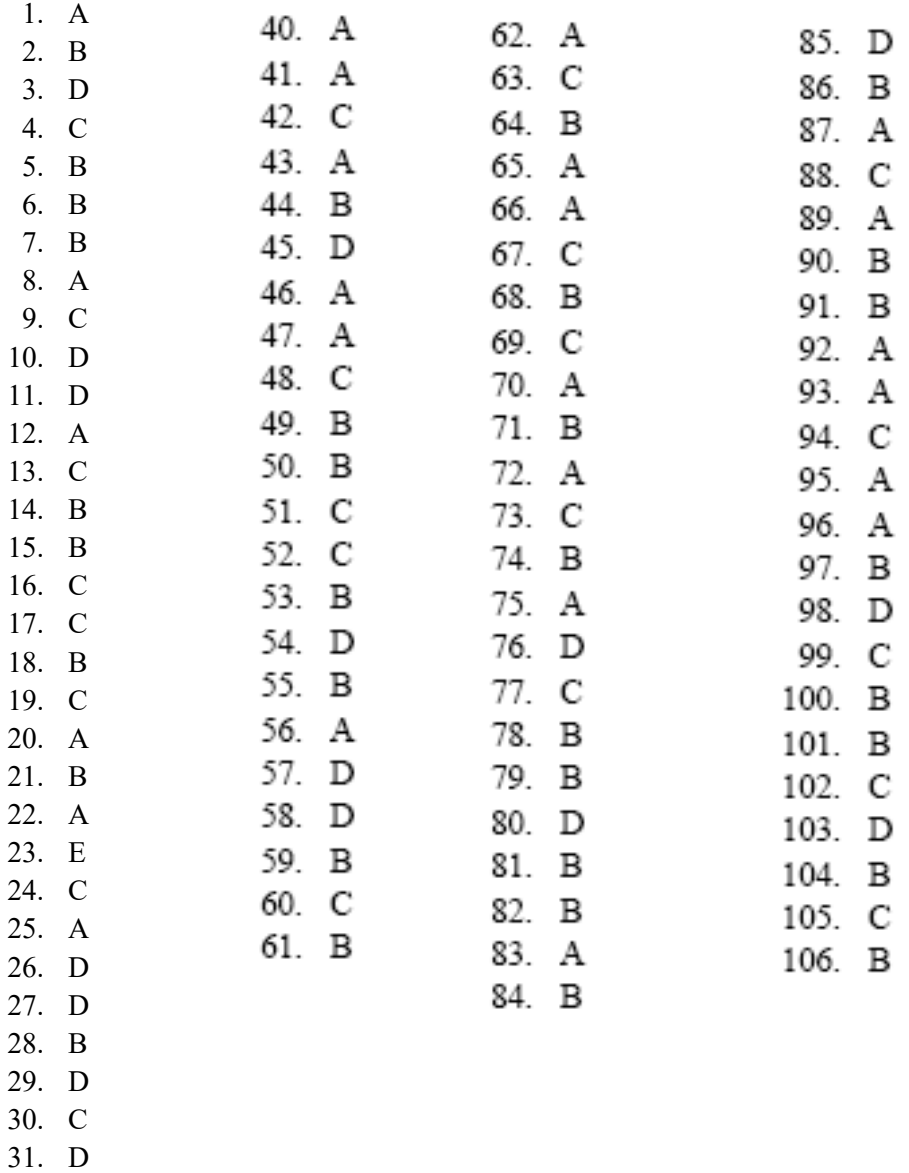

ID: A